# Google Maps et autres

On croit souvent que Google a créé et développé la cartographie en ligne, mais en réalité, il est arrivé bien après les premiers fournisseurs. Google a lancé son service en 2005, et face à lui, il y avait des entreprises bien implantées : Mappy, Viamichelin, Mpa Quest et autres…. Mais ce qui a tout changé, c'est que Google a lancé un service 100% gratuit et facilement intégrable.

## **Quelques repères**

98% de la population mondiale est couverte par les systèmes de géolocalisation

Lorsqu'ils recherchent des établissements, les consommateurs ont recours à des produits de cartographie dans 44 % des cas

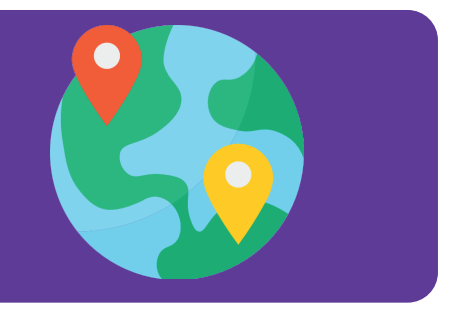

# **Qu'est ce que Google maps ?**

*C'est un service disponible sur PC, sur tablette et sur smartphone qui permet, à partir de l'échelle mondiale, de zoomer jusqu'une habitation. Des prises de vue fixes montrant les détails de certaines rues sont également accessibles grâce à une passerelle vers Google Street View.* **Ce service vous permet, par le biais de votre fiche Google My Business, d'être mieux visible et pour vos clients de vous géolocaliser plus facilement. CF fiche « Google My Business »**

## **Ses principales fonctionnalités :**

- Outil de cartographie ultra détaillé : affichage extérieur et intérieur allant même jusqu'aux sentiers de randonnées ou la barrière de corail *australienne.* 

- Rechercher des adresses*, des entreprises, des lieux de visites, des territoires pour trouver leur localisation précise.*
- Obtenir un itinéraire *en voiture, en transport en commun, à pied ou à vélo et même taxi/vtc.*
- *Afficher en temps réel* des informations sur le trafic, des alertes météo.
- Visualiser un lieu avec Google Street View *: une rue comme si on y était et même parfois l'intérieur d'un magasin*
- Connaître sa position *en se géolocalisant sur la carte.*
- Accéder à des images satellites, aériennes et obliques *(images hélicoptères) et aussi sous-marine.*
- Rechercher des informations sur des Points d'intérêt *(adresse, horaires d'ouverture/fermeture, fréquentation, avis, photographies...).*

*-* Intégration de données Google Maps sur des millions de sites web *: des cartes simples ou enrichies ou encore la possibilité de proposer des itinéraires.* 

*- Les possibilités sont infinies. Il est possible dans certaines villes d'être guidé en étant en fauteuil roulant.* 

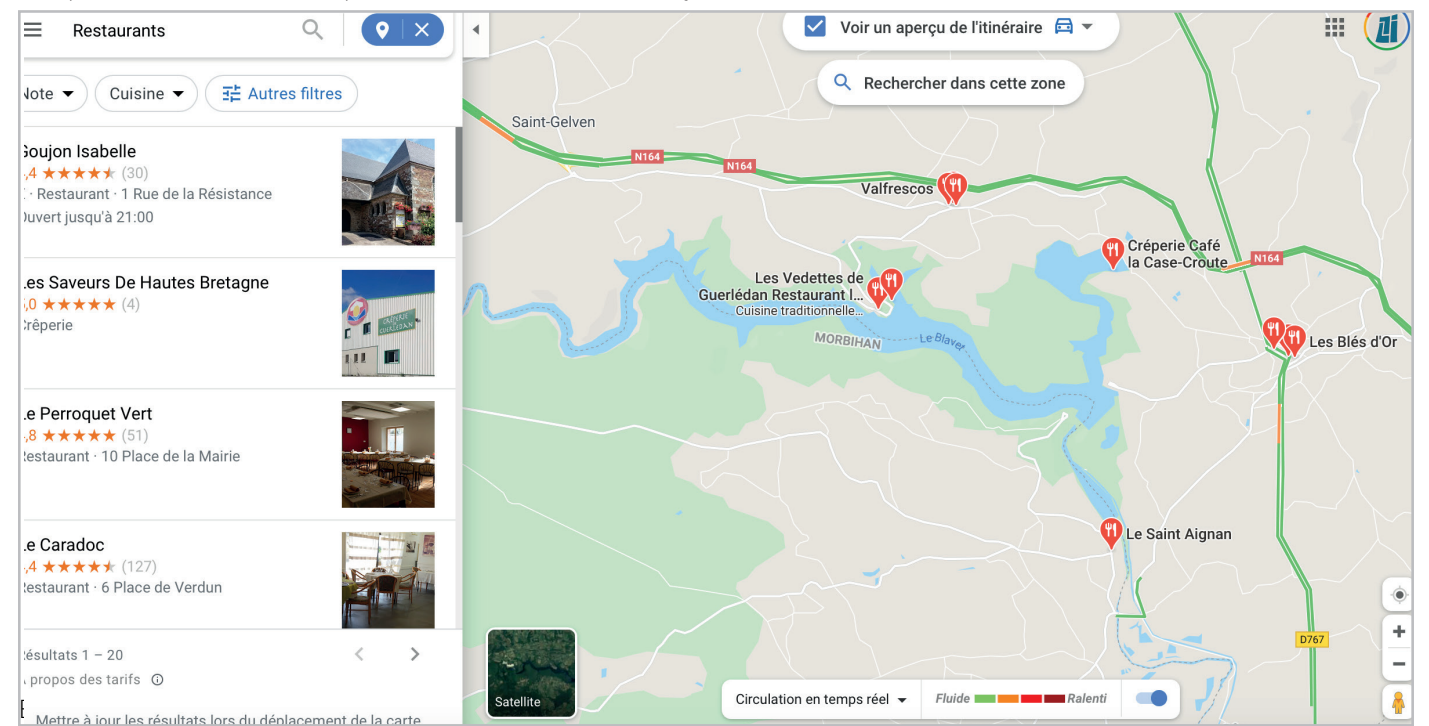

# **Le modèle économique**

### **Fonctionnement et utilisateurs concernés**

*D'abord gratuit à son lancement, Google Maps a, au fil des années, commencé à monétiser son service. S'il est gratuit (et devrait le rester pour longtemps) pour les simples utilisateurs, il est devenu payant pour les administrateurs de sites web ou d'applications.*

*Pour comprendre comment Google maps gère sa facturation, il convient de comprendre la notion d'API. Une API est un programme qui permet de connecter deux services digitaux. Par exemple un site internet et Google Maps. Si un site internet souhaite afficher une carte Google, il doit obligatoirement en faire la demande à Google, et celui-ci lui fournira une clé pour l'API. A partir de là, Google va comptabiliser les appels, c'est à dire le nombre de fois où la carte s'est affichée, et facturera au nombre d'affichages.* 

# **Quels sont les coûts appliqués ?**

L'objectif "affiché" de Google est de faire payer les gros sites et *rester gratuit pour les petits.* 

*Google vous offre 28000 affichages de cartes par mois, c'est inatteignable pour un petit hébergement touristique, une activité ou encore un restaurant.*

*Mais depuis 2018, vous êtes dans l'obligation d'avoir un compte de facturation et renseigner une carte bancaire. Si vous êtes en dessous des 28000 affichages, vous n'êtes pas facturé, au delà, vous serez automatiquement prélevé des sommes dues.* 

*Coté tarif, le montant facturé au delà des 28000 affichages est compris (en fonction des api utilisées) entre 5€ et 7€ par tranche de 1000 affichages, et devient dégressif pour les très gros volumes.* 

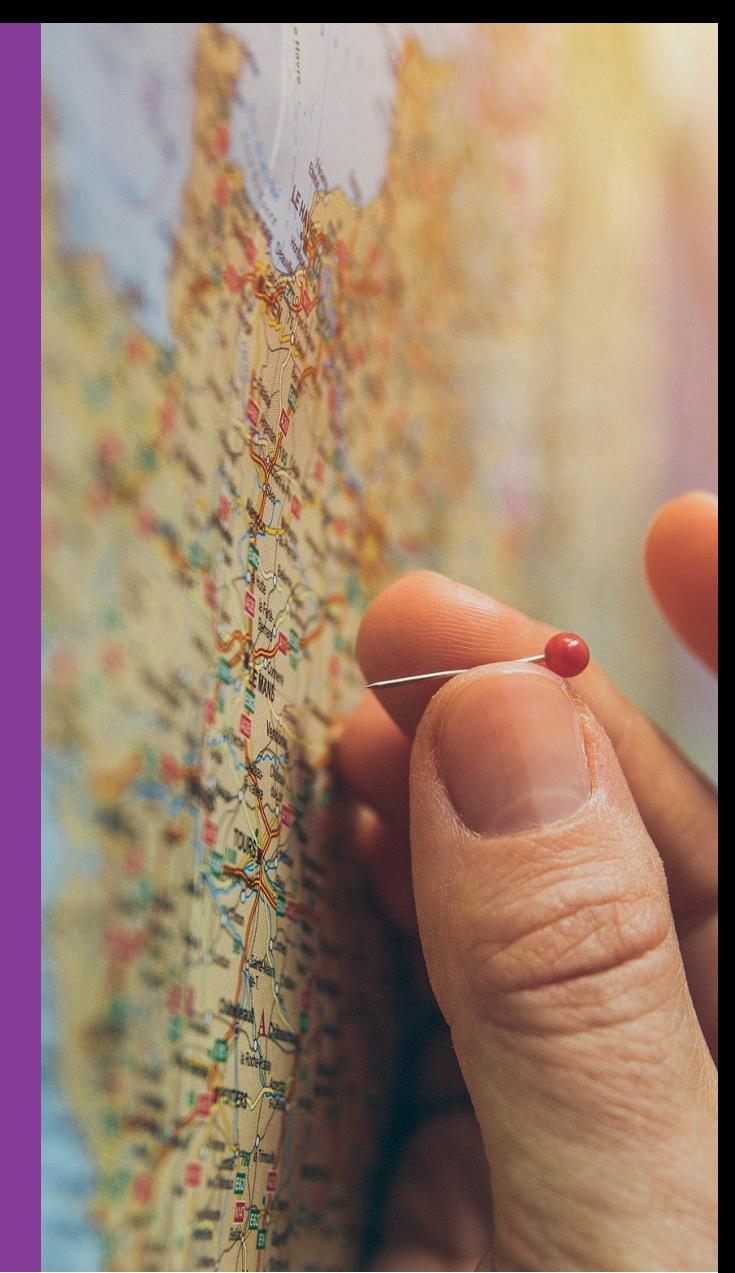

# **L'alternative gratuite**

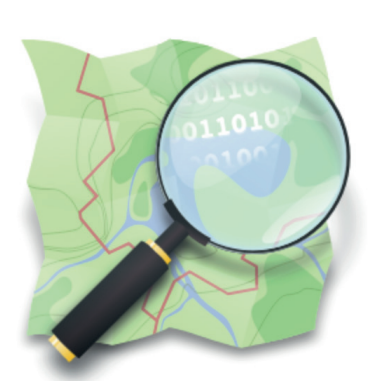

*Il existe des alternatives gratuites pour se passer de Google. La plus connue est OpenStreetmap.* 

*OpenStreetMap est une carte du monde entier publiée gratuitement sous une licence de contenu libre. Construite par des contributeurs bénévoles, elle est éditable par tous et en constante évolution.*

*La licence OpenStreetMap autorise un accès libre aux cartes et à l'ensemble des données cartographiques sur lesquelles elles sont construites.* 

*Il existe déjà des extensions sous wordpress ou autres qui permettent d'intégrer ses cartes sur son site web. Mais il est vrai que l'intégration est plus difficile qu'avec Google, et nécessite un minimum de connaissances en langage web. Le web évoluant très vite, l'utilisation d'OpenStreetMaps va se généraliser et des outils faciles à utiliser vont voir le jour.* 

#### **Pourquoi est-il si important d'afficher des cartes sur son site web ?**

*La carte est très utile pour les internautes. Elle permet, évidemment de localiser le produit, mais surtout de le placer dans un contexte, de faciliter la découverte des alentours et de mieux percevoir sa situation.*

*Avec My Maps de Google, vous aurez même la possibilité des personnaliser la carte et d'ajouter des points d'intérêts.*

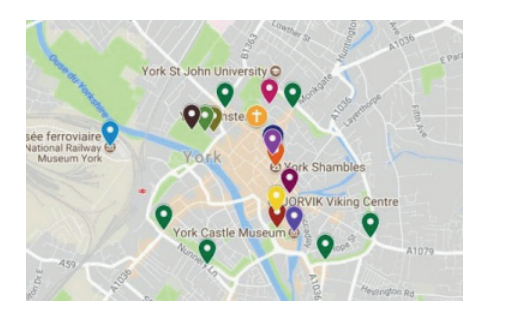